# Surface Water Integrated Monitoring System (SWIMS)

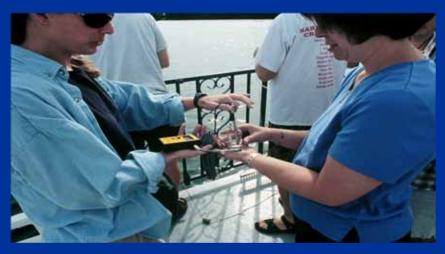

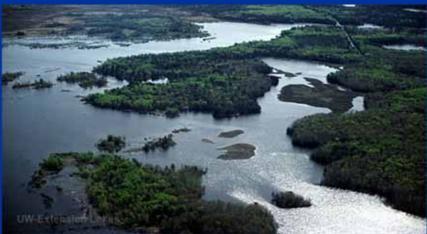

- Database system
- Rivers, streams, lakes, wetlands
- DNR staff, volunteers, consultants, county staff, others

## What Lake Data Gets Entered in SWIMS?

- Secchi, Temperature,
   D.O.
- Aquatic Invasives
- Clean Boats, Clean Waters
- Lake Water Chemistry
- Loon
- Ice Records

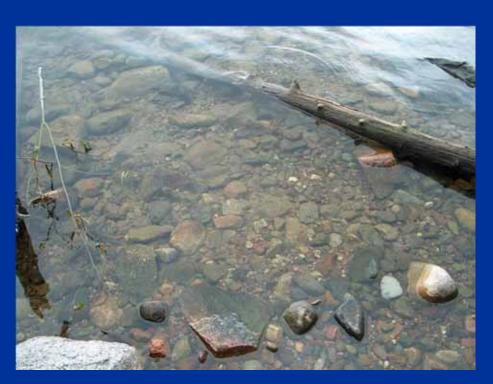

People

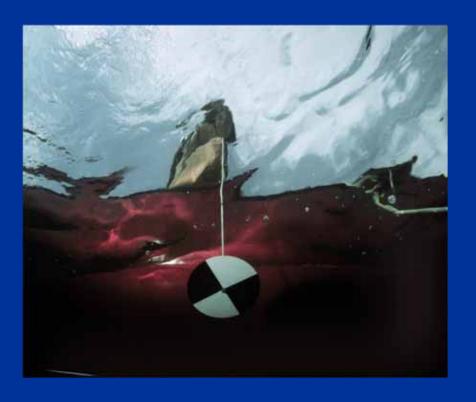

- People
- Monitoring Data

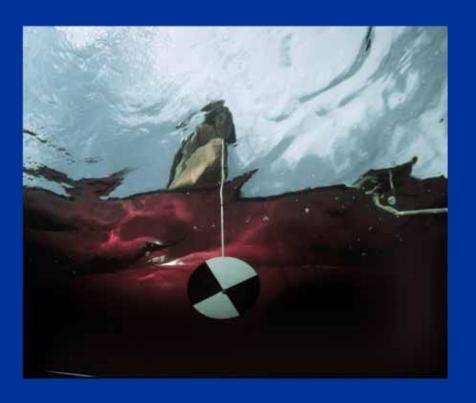

- People
- Monitoring Data
- Monitoring Stations

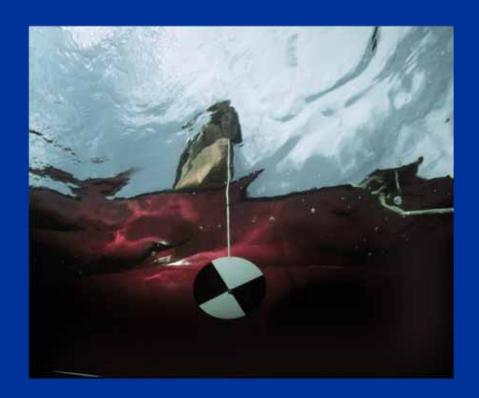

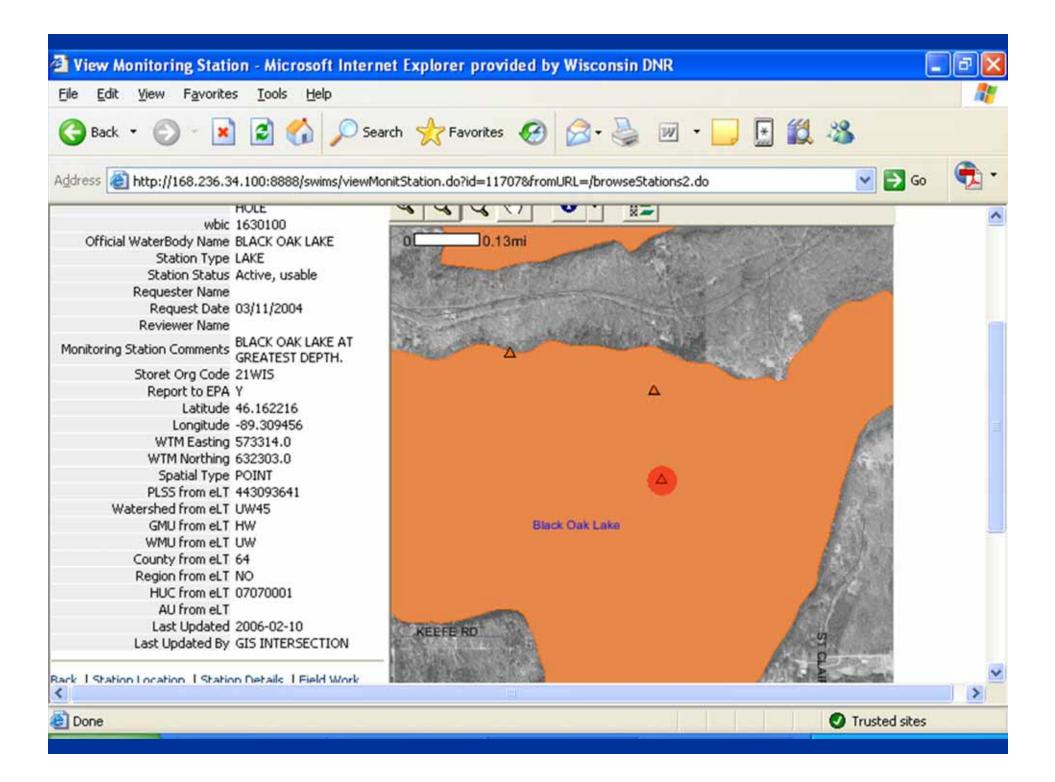

- People
- Monitoring Data
- Monitoring Stations
- Projects

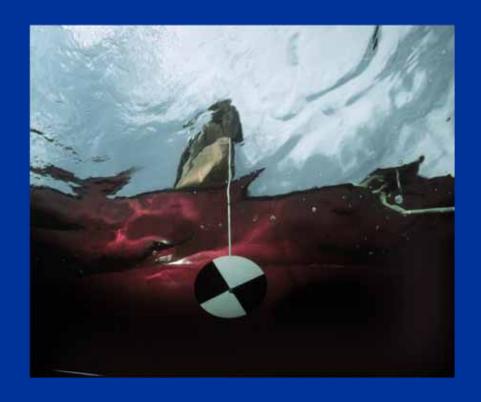

- People
- Monitoring Data
- Monitoring Stations
- Projects
- Methods, Equipment

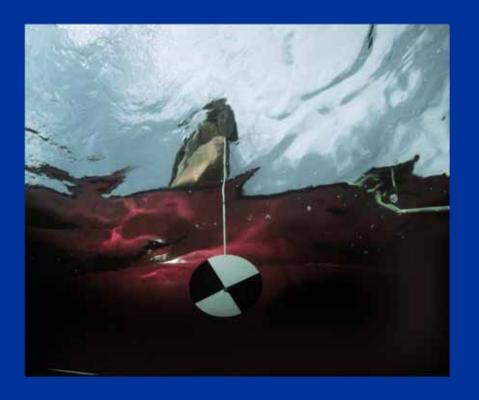

- People
- Monitoring Data
- Monitoring Stations
- Projects
- Methods, Equipment
- Documents, photos

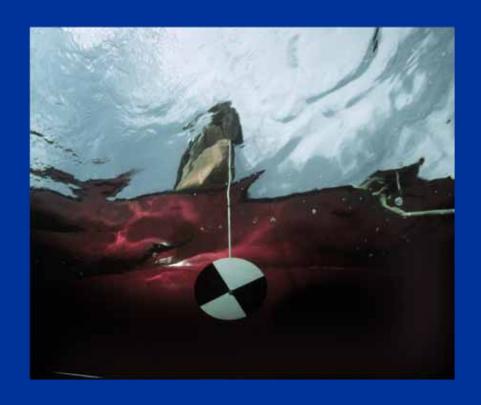

- People
- Monitoring Data
- Monitoring Stations
- Projects
- Methods, Equipment
- Documents, photos
- Management Actions

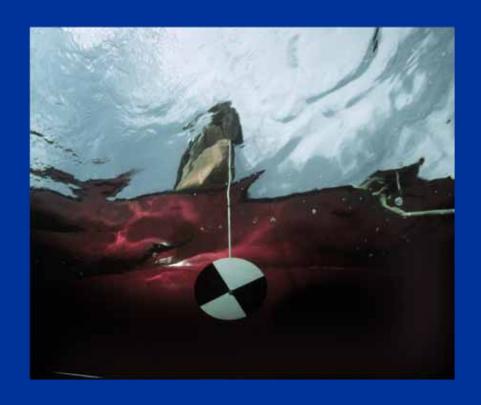

- People
- Monitoring Data
- Monitoring Stations
- Projects
- Methods, Equipment
- Documents, photos
- Management Actions
- Mapped Areas

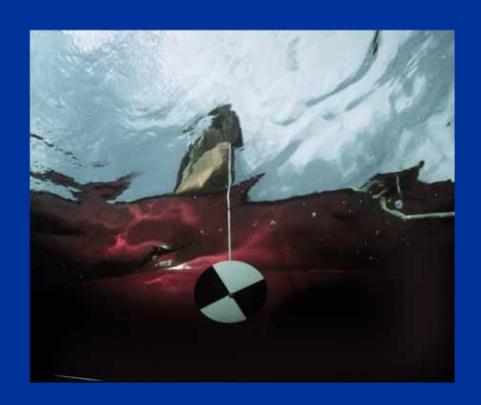

## Using SWIMS, you can:

- Enter MonitoringData
- Get Reports
- Download Data
- Print Field Forms

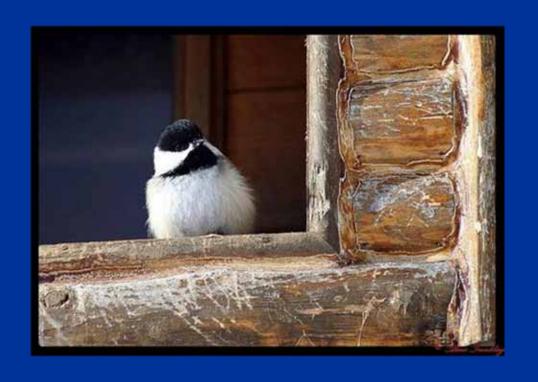

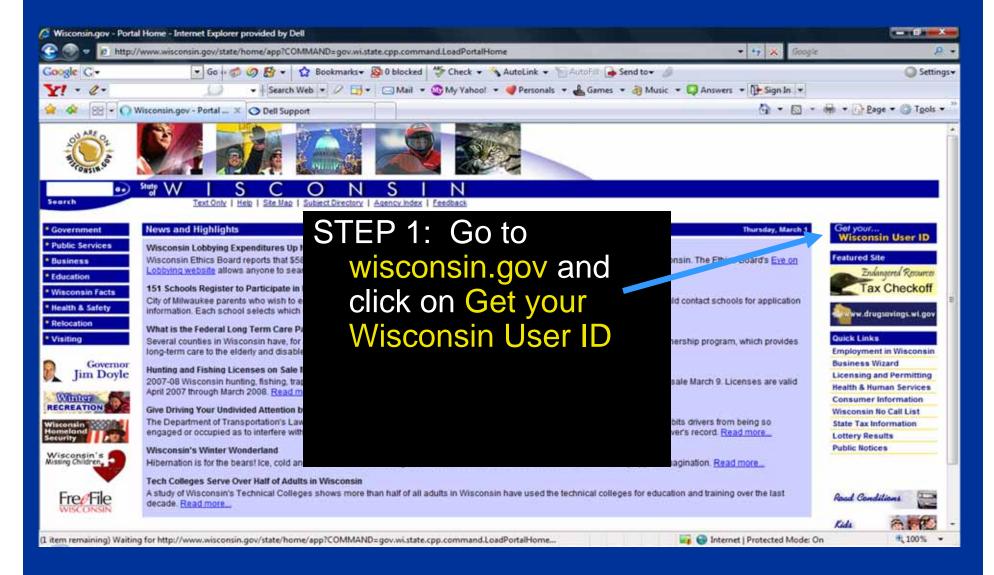

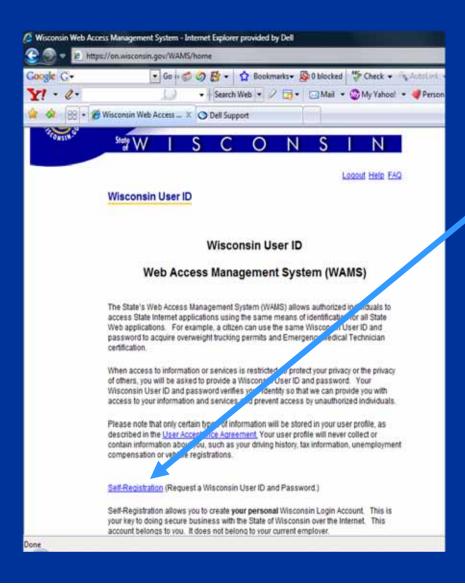

STEP 2: Click Self Registration.

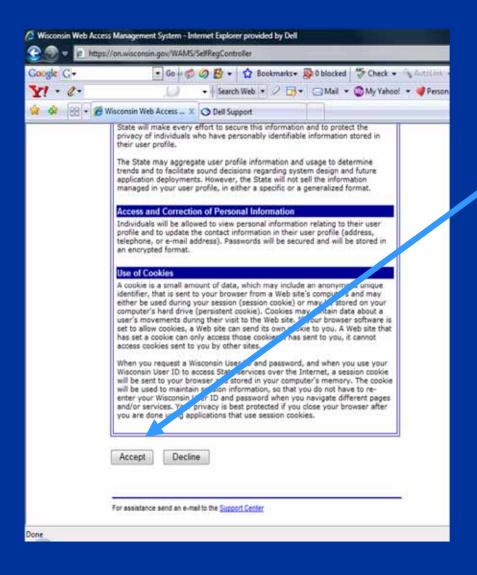

Scroll down. Click Accept. Fill in the blanks.

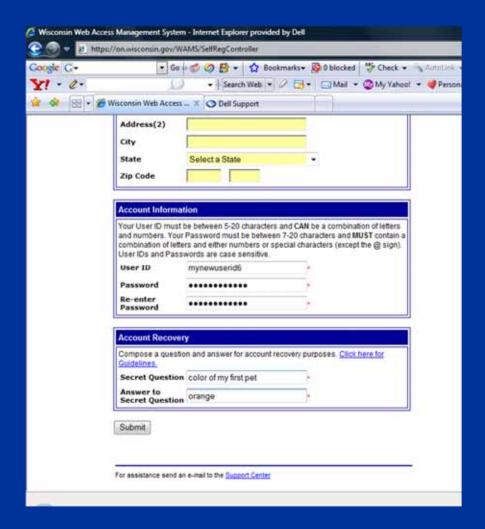

Pick a user id and password and "secret question". Then hit Submit.

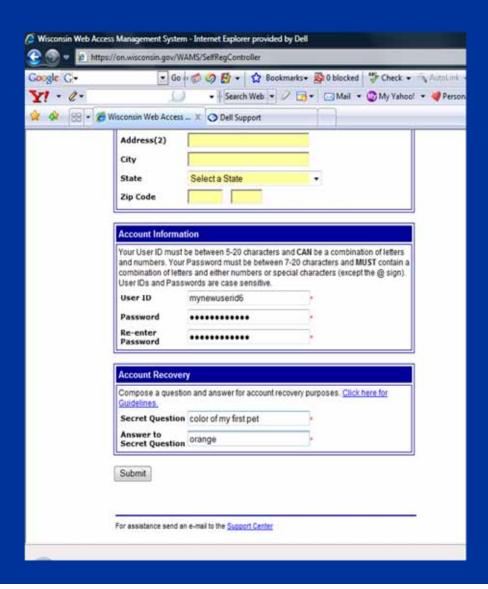

TIP: Print this screen, write your password on it, and keep it in a safe but handy place.

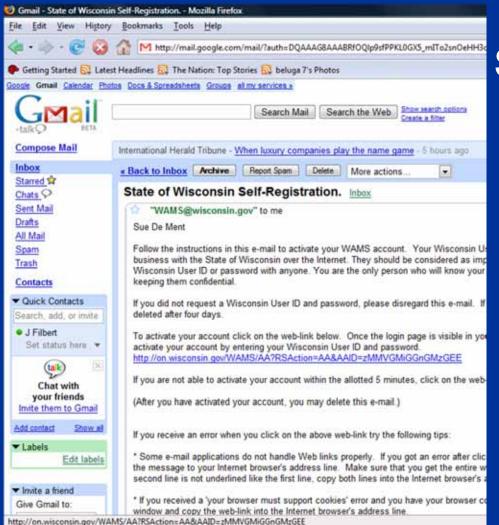

STEP 4: Open your email account. You will receive an email from WAMS@wisconsin.gov. Open the email and click on the link in the email. Log in with your new user id and

password.

STEP 5: Email the DNR your user id.

jennifer.filbert@wi.gov

You will soon receive an email back from us, letting you know you're all set up to enter data online.

## How to access SWIMS

http://dnr.wi.gov/lakes/swims

Project Details | Enter Data | View / Edit Data | Graphs & Data | Status | Photo

Citizen Lake Monitoring - Water Quality - Dead Pike Lake; Deep Hole

Project Details | Enter Data | View / Edit Data | Graphs & Data | Status | Photo

Citizen Lake Monitoring - Water Quality - Dead Pike Lake; Neck Of South Bay

Project Details | Enter Data | View / Edit Data | Graphs & Data | Status | Photo

Citizen Lake Monitoring - Water Quality - Dead Pike Lake; South Bay

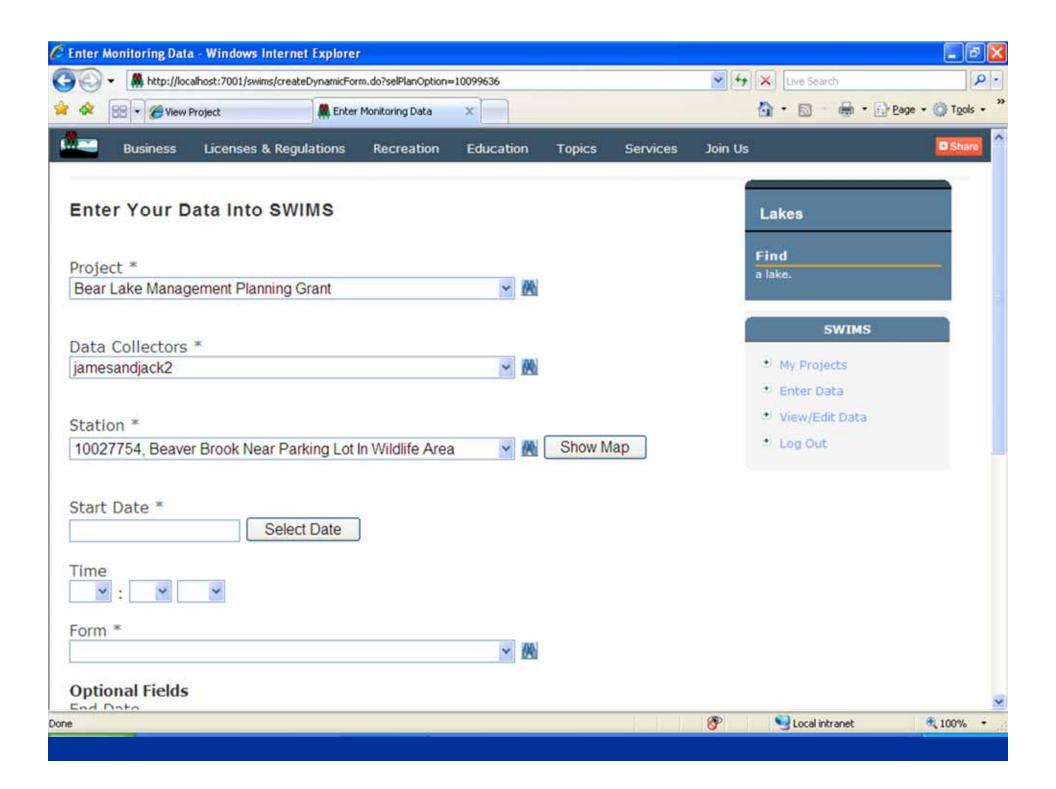

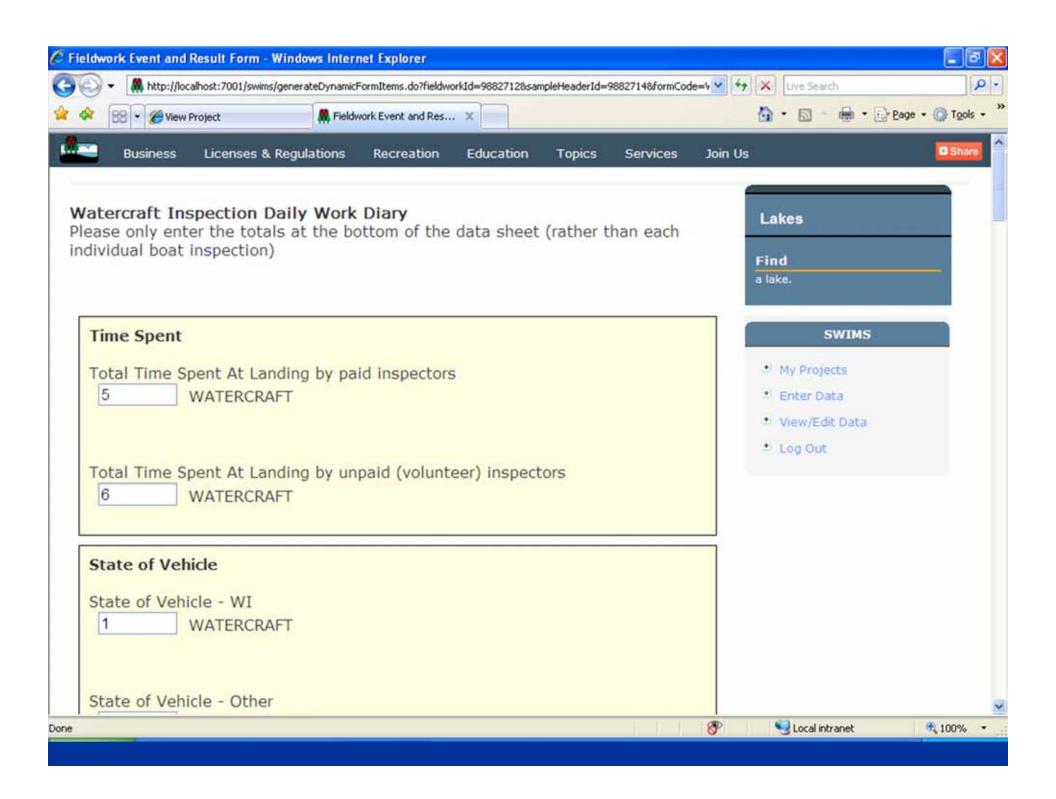

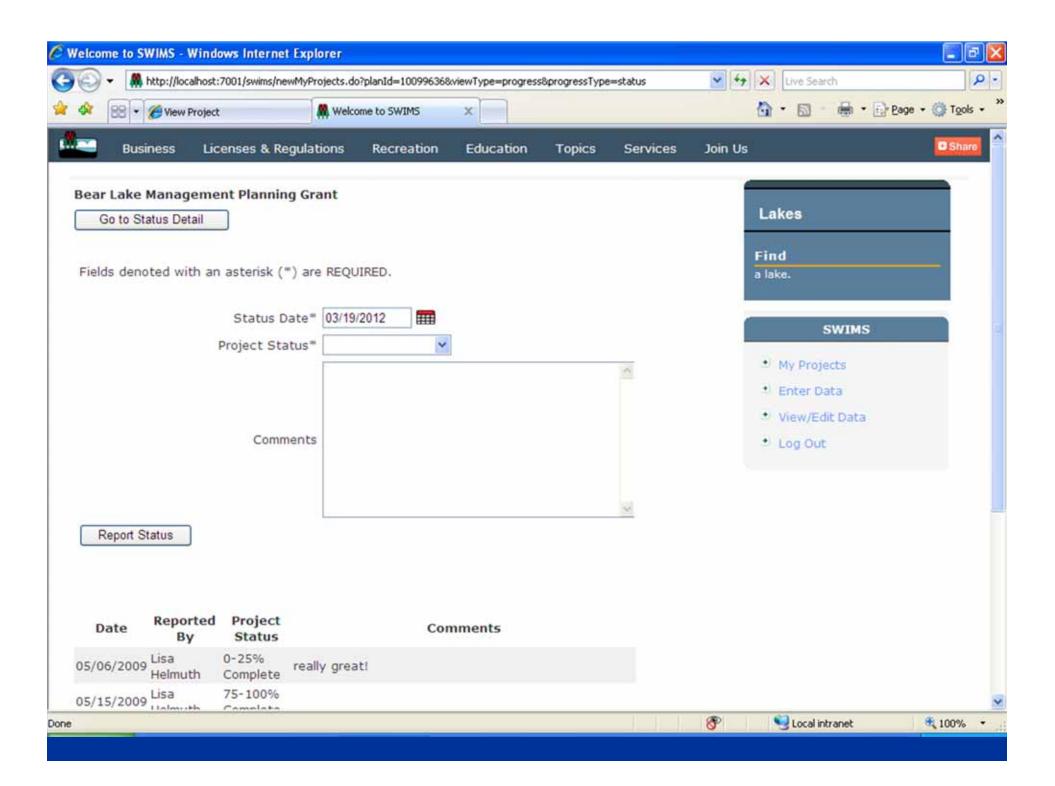

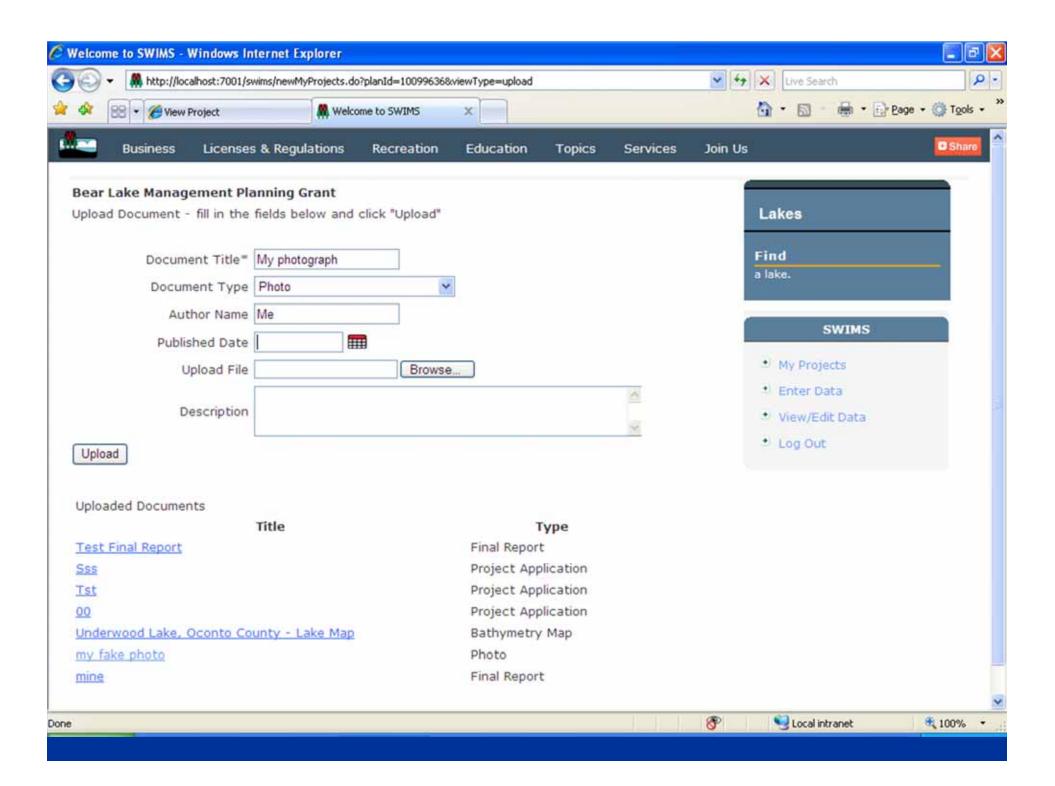

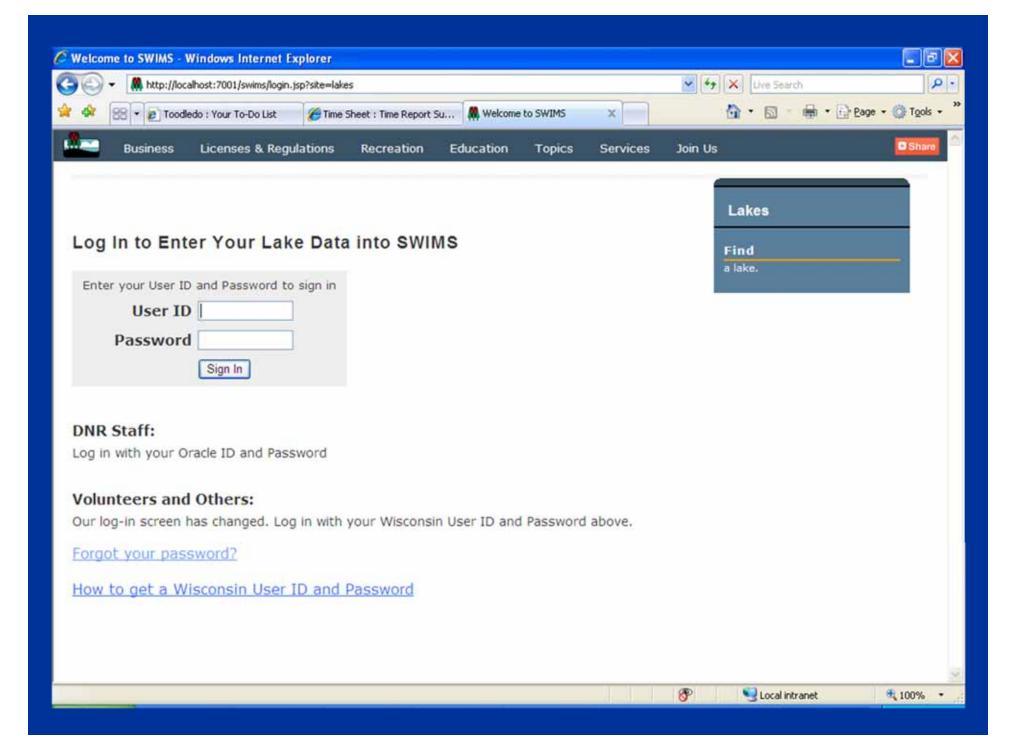

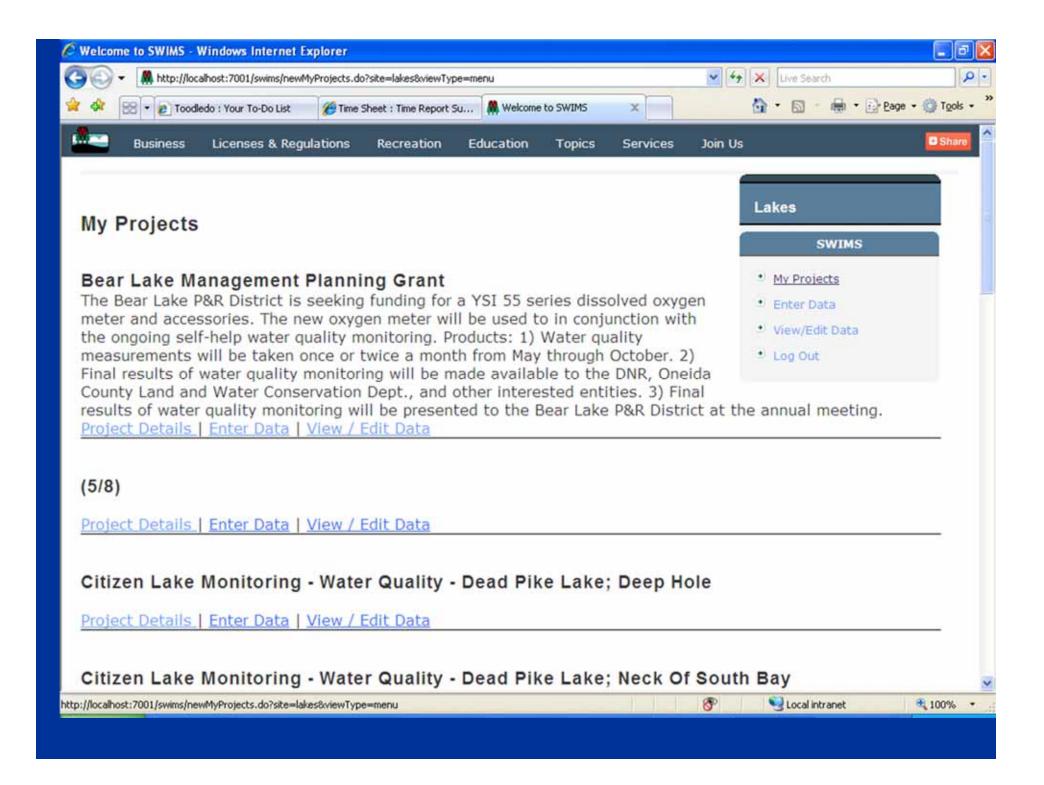

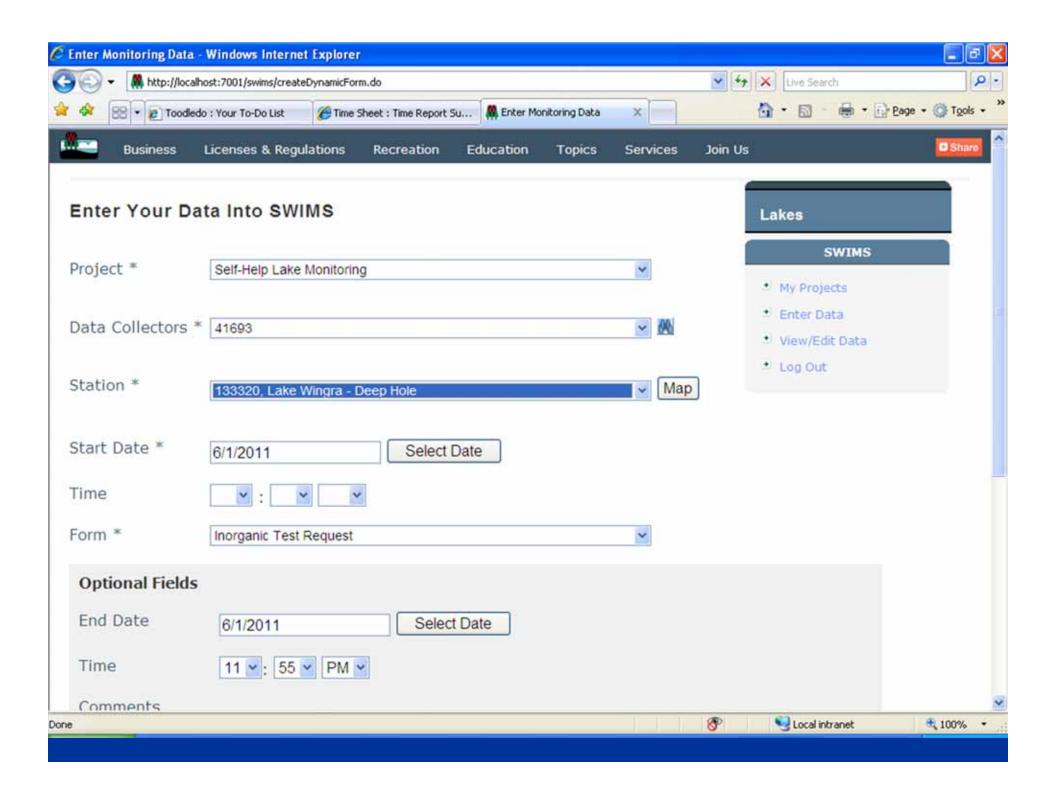

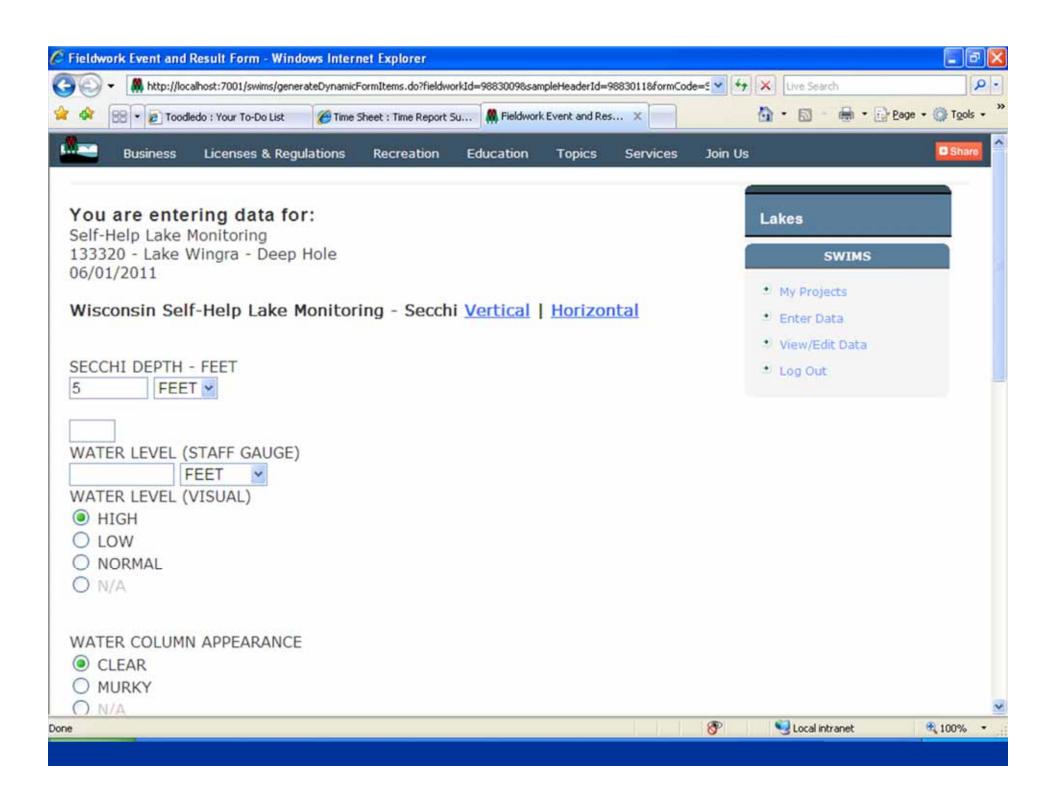

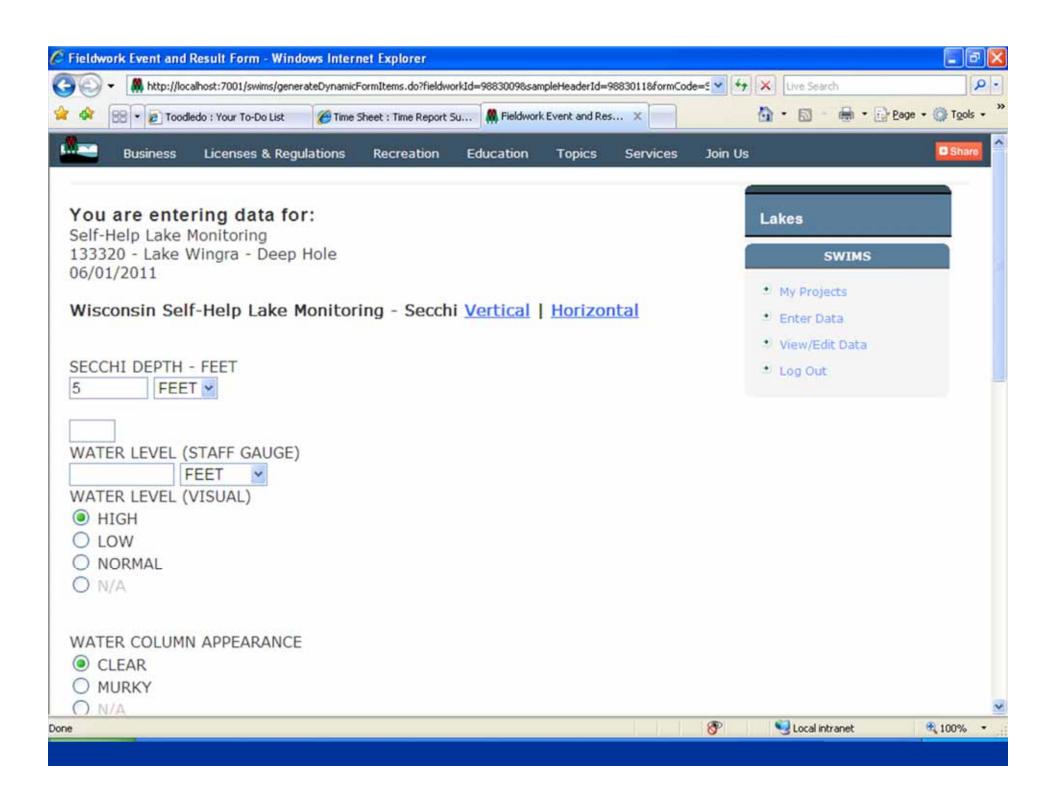

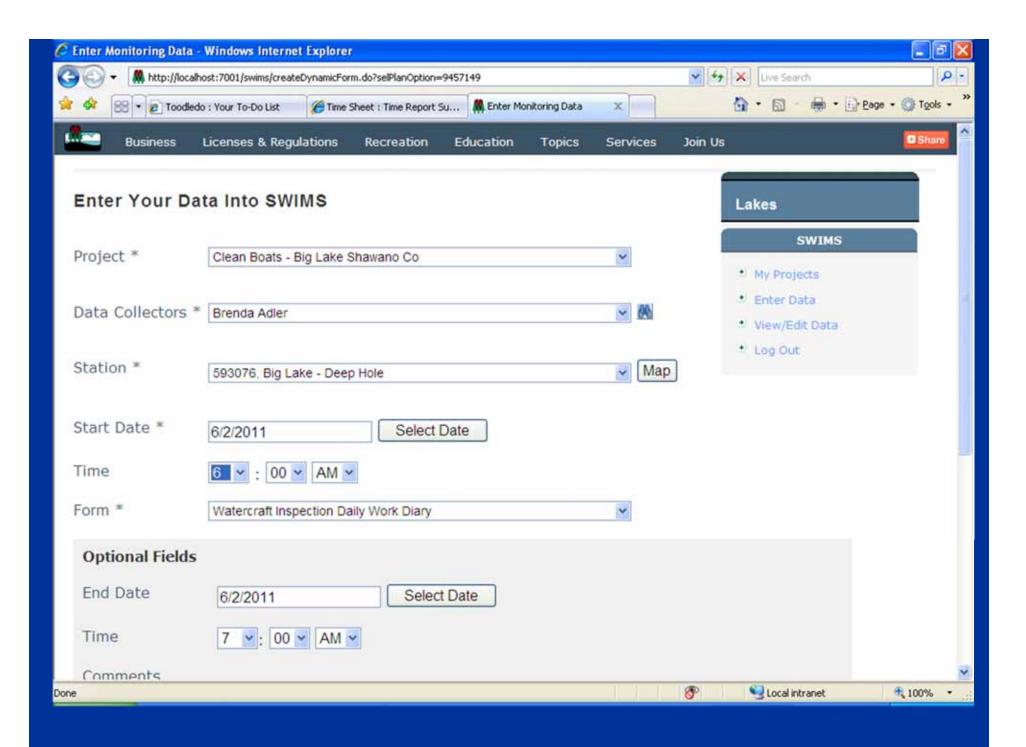

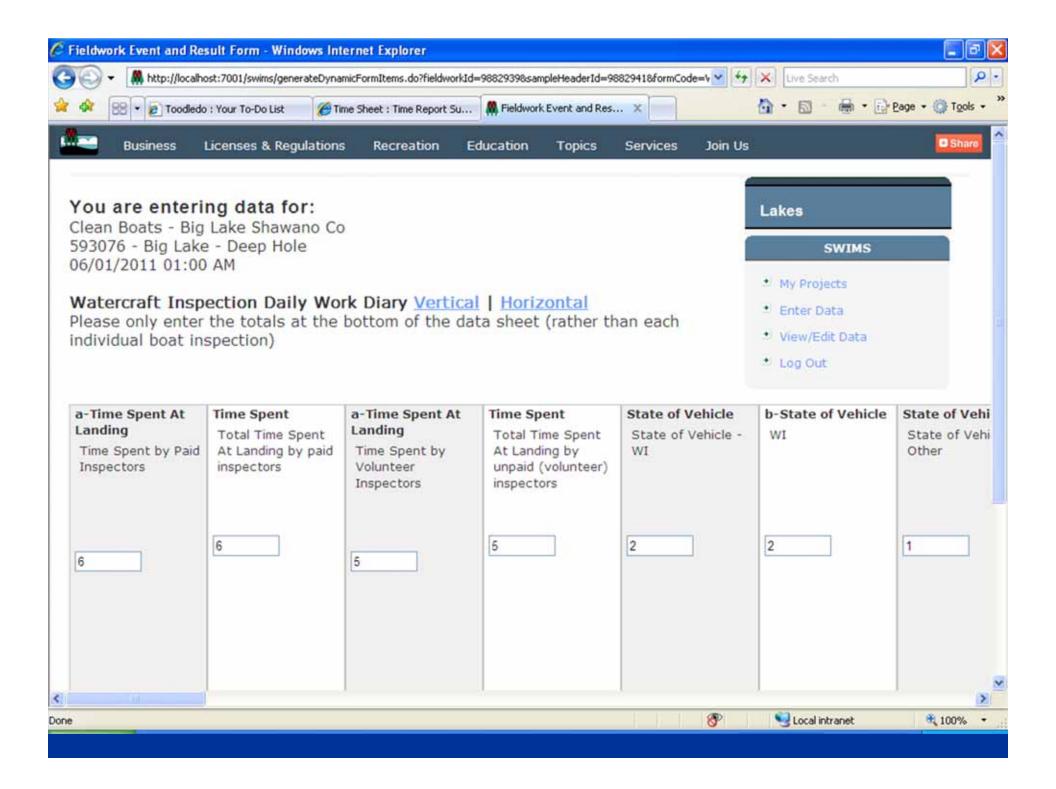

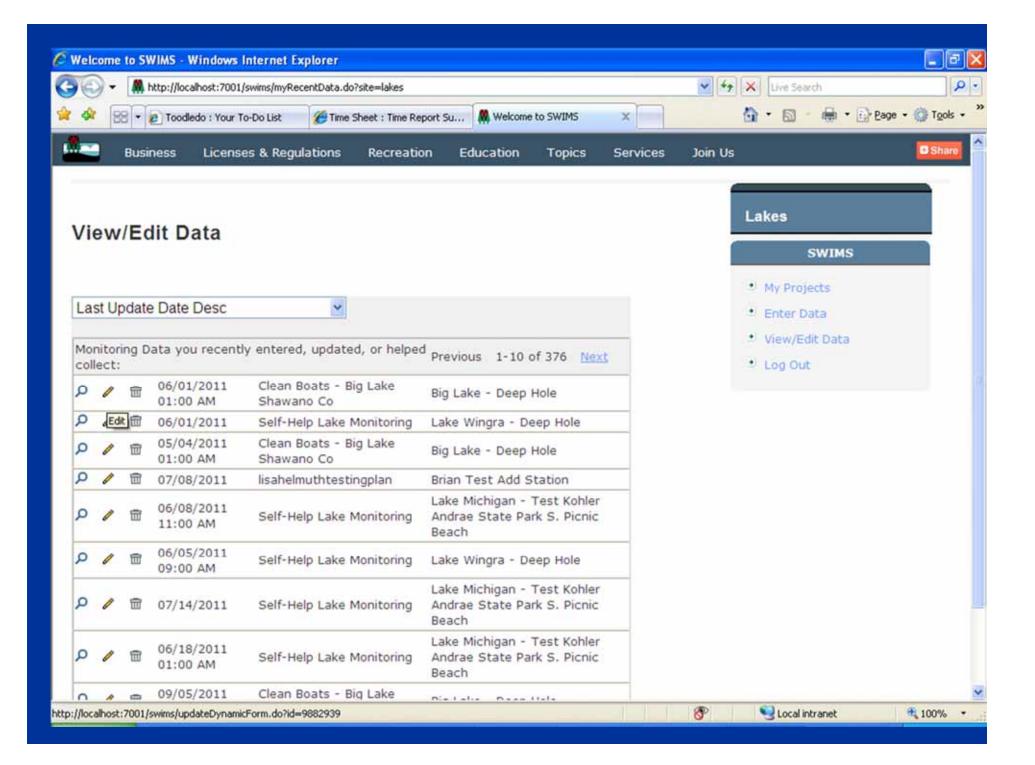

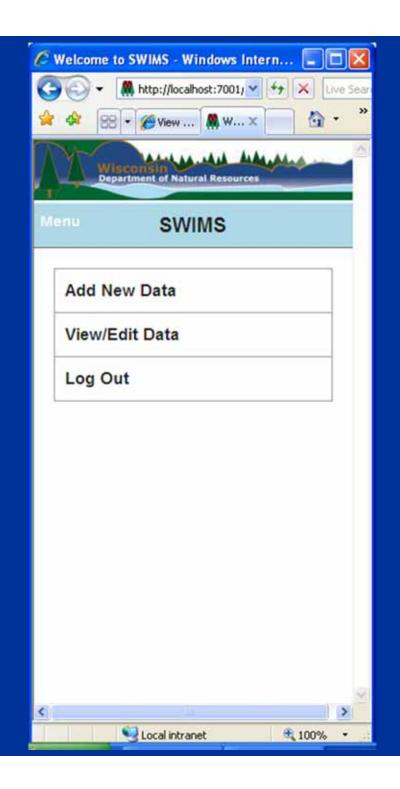

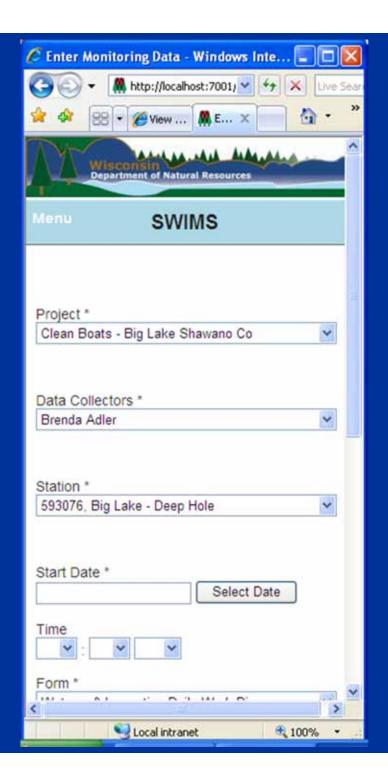

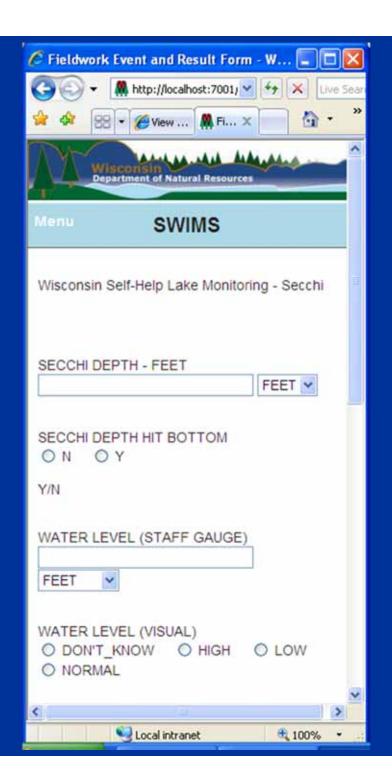

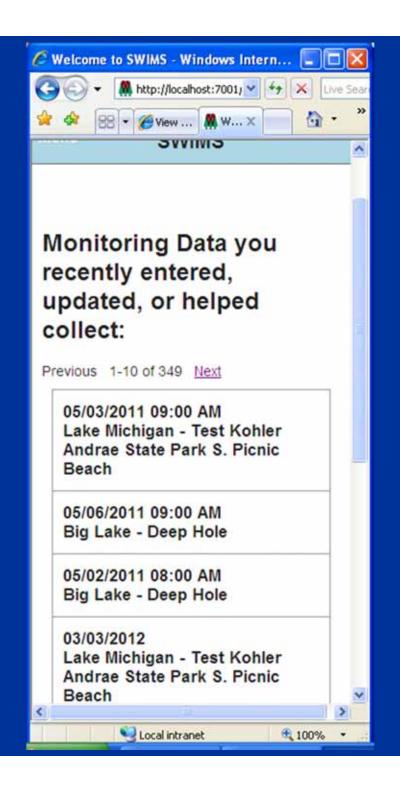

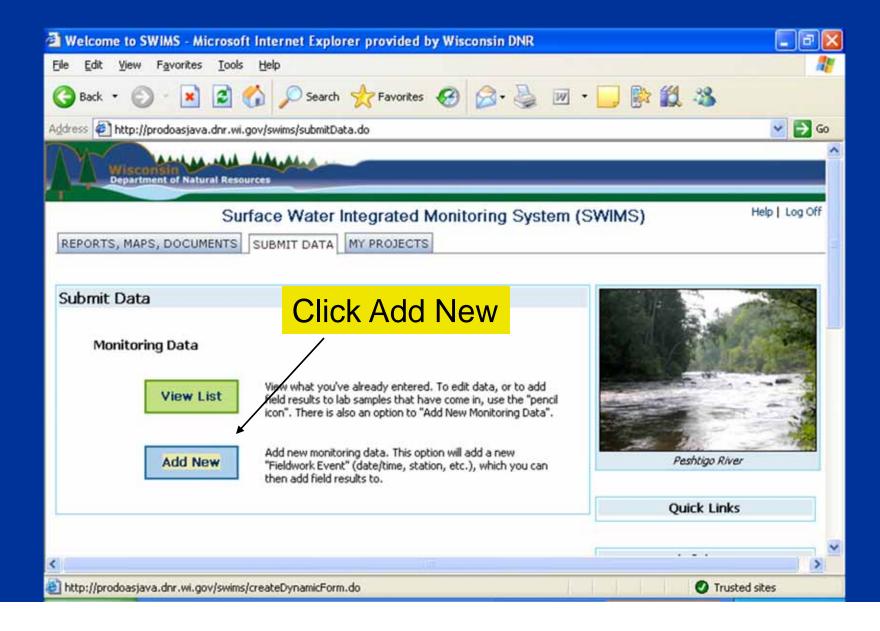

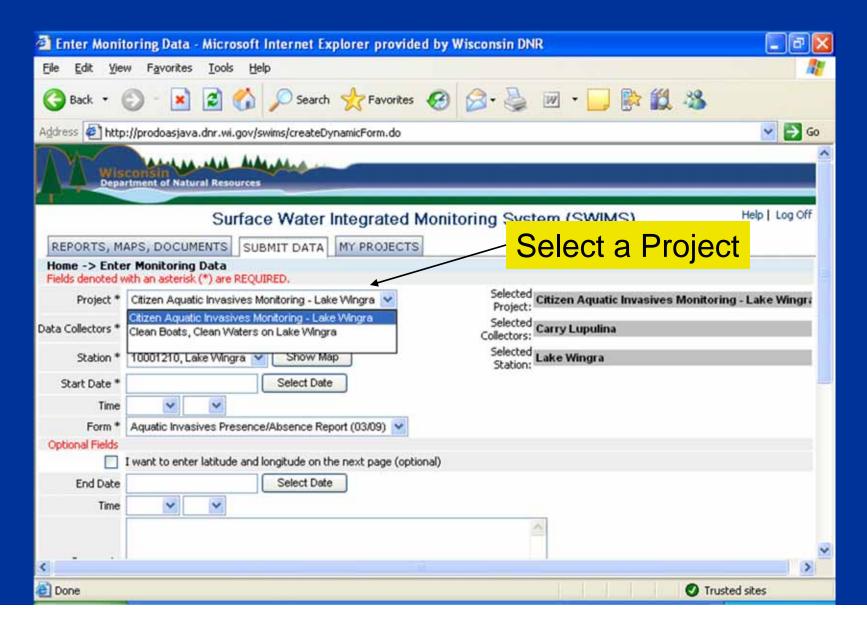

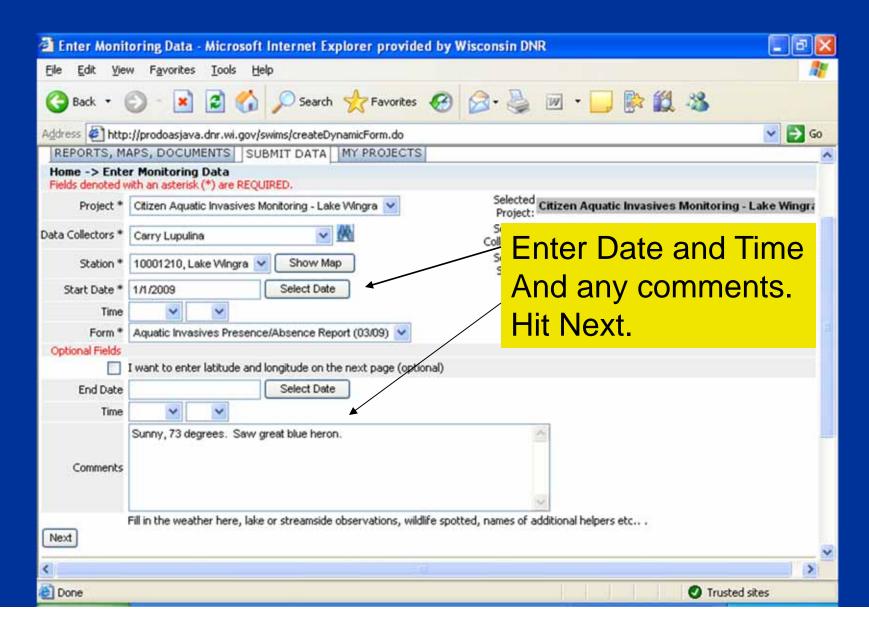

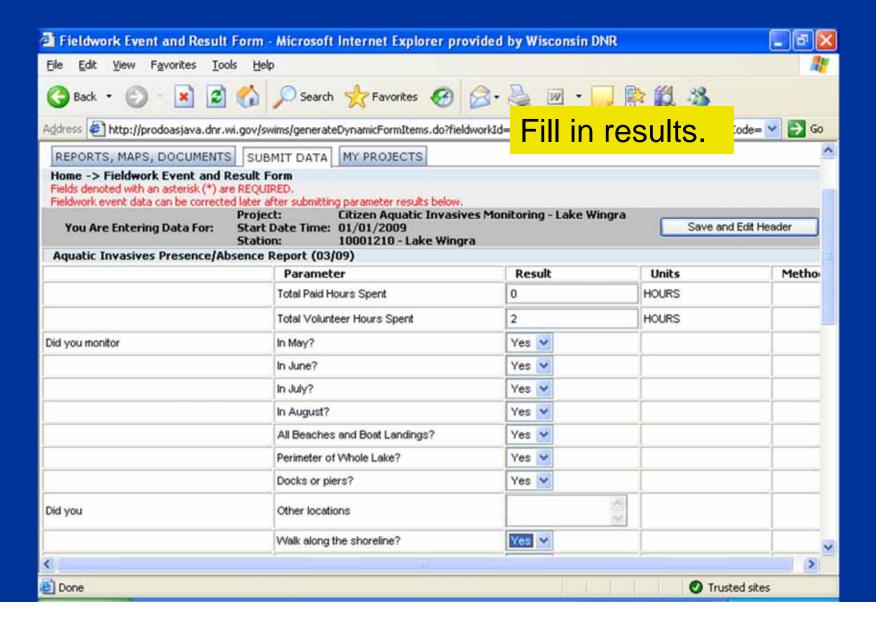

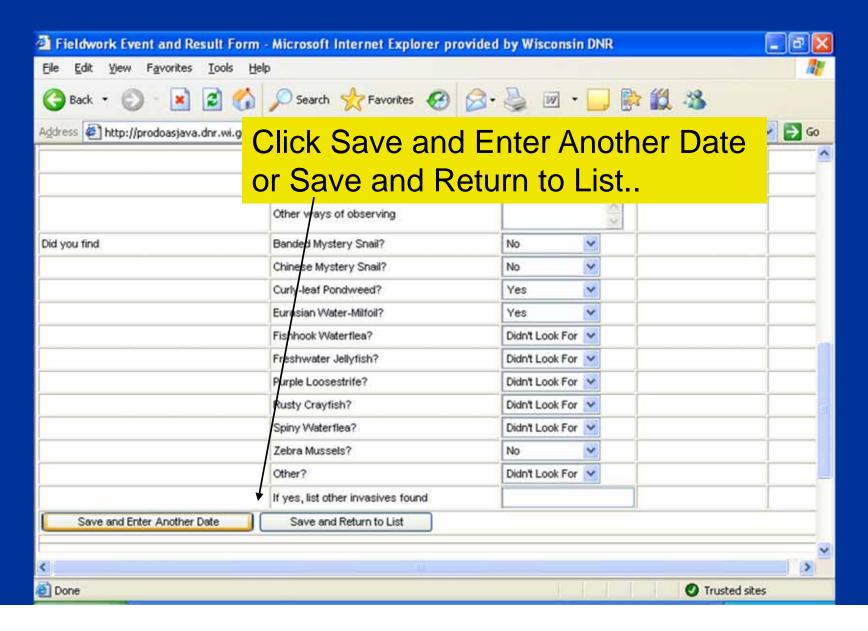

| <b>6</b>    | http://dnr.wi.gov/lakes/forms/3                                                                                                    | 200-133-presenceabse               | nce.pdf - Microsoft | Internet Explorer provided by W                                                                                                    | /isco 📳 🗗 🔀   |
|-------------|----------------------------------------------------------------------------------------------------|------------------------------------|---------------------|----------------------------------------------------------------------------------------------------|---------------|
| File        | Edit Go To Favorites Help                                                                                                    |                                    |                     |                                                                                                    |               |
| Add         | what's on the pa                                                                                                    | aper field for                     | m. This ye          | ne results page mear, the Aquatic Irest the end of the s                                                                                                    | nvasives      |
| Pages       | State of Wisconsin Department of Natural Resources Wisconsin Lakes Partnership  Personally identifiable information collected on this form will be incorporated any other purposes, but may be made available to requesters under Wiscon                                                                                                    |                                    |                     | Aquatic Invasives Presence/Absence End of Season Report Form 3200-133 (03/09)  d into the DNR aquatic invasive species database. It is not intended to be used for insin's Open Records laws, s. 19.32 - 19.39, Wis. Stats. |               |
|             | Data Collectors                                                                                                    |                                    |                     |                                                                                                    |               |
| 92 :        | Primary Data Collector Name                                                                                                    |                                    | Phone Number        | Email                                                                                                    |               |
| Attachments | Additional Data Collector Names                                                                                                    |                                    |                     |                                                                                                    |               |
| Attac       | Total Paid Hours Spent (# people x # hours each)                                                                                                    |                                    | Total Volunteer Hou | Total Volunteer Hours Spent (# people x # hours each)                                                                                                    |               |
| 7           | Monitoring Location                                                                                                    |                                    |                     |                                                                                                    |               |
| ents        | Waterbody Name                                                                                                    | Township Name                      | County              | Boat Landing (if you only monitor at a                                                                                                    | boat landing) |
| Comments    | Dates Monitored                                                                                                    | 65                                 | 100                 |                                                                                                    |               |
|             | Start Date (when you first monitored this season)                                                                                                    |                                    | End Date (when you  | End Date (when you last monitored this season)                                                                                                    |               |
|             | Did you monitor in, May? June?                                                                                                    | July? August? (circle all that app | oly)                |                                                                                                    | w             |
| -           | the state of the state of the s |                                    |                     |                                                                                                    |               |
|             |                                                                                                    | 14 4 10                            | f1                  | 0 0                                                                                                    | ■ H H 00      |

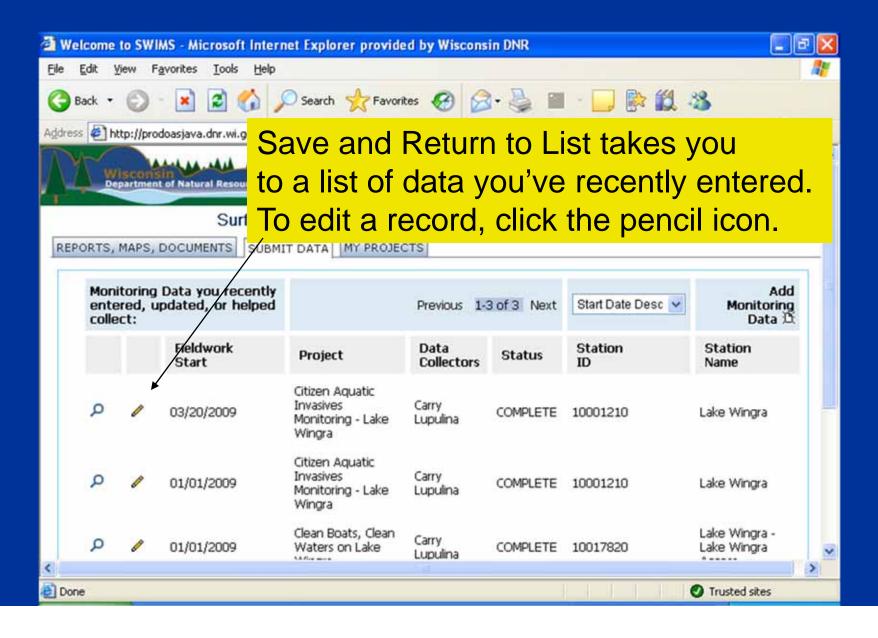

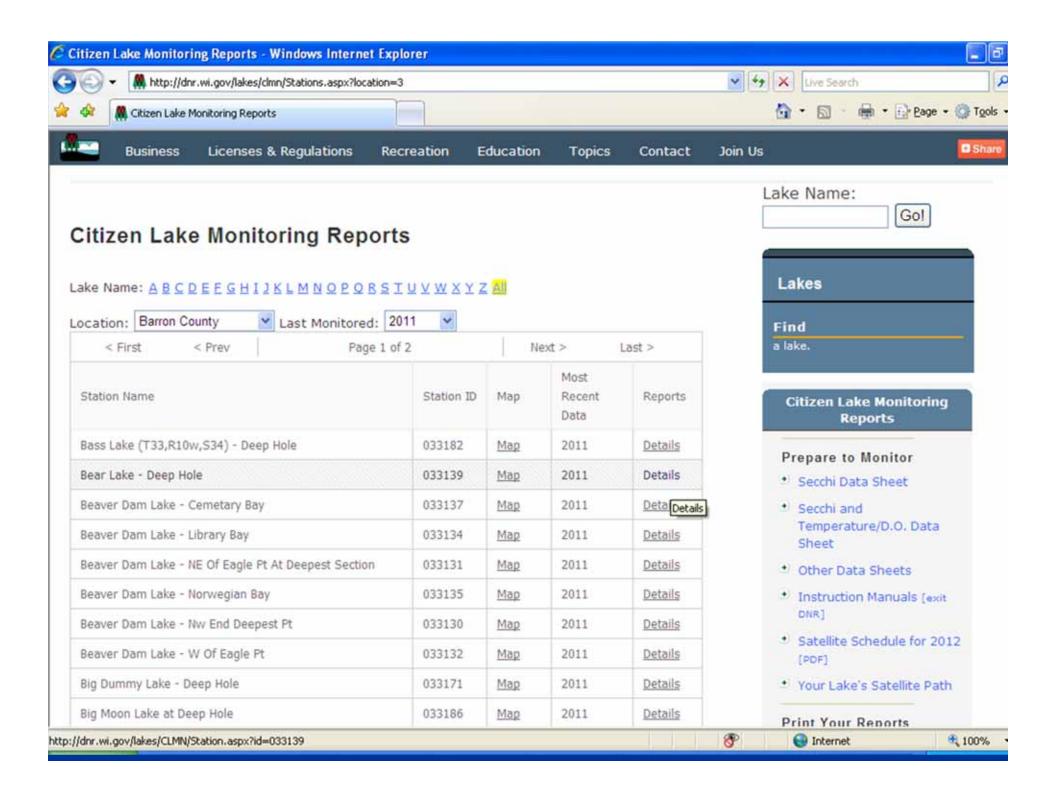

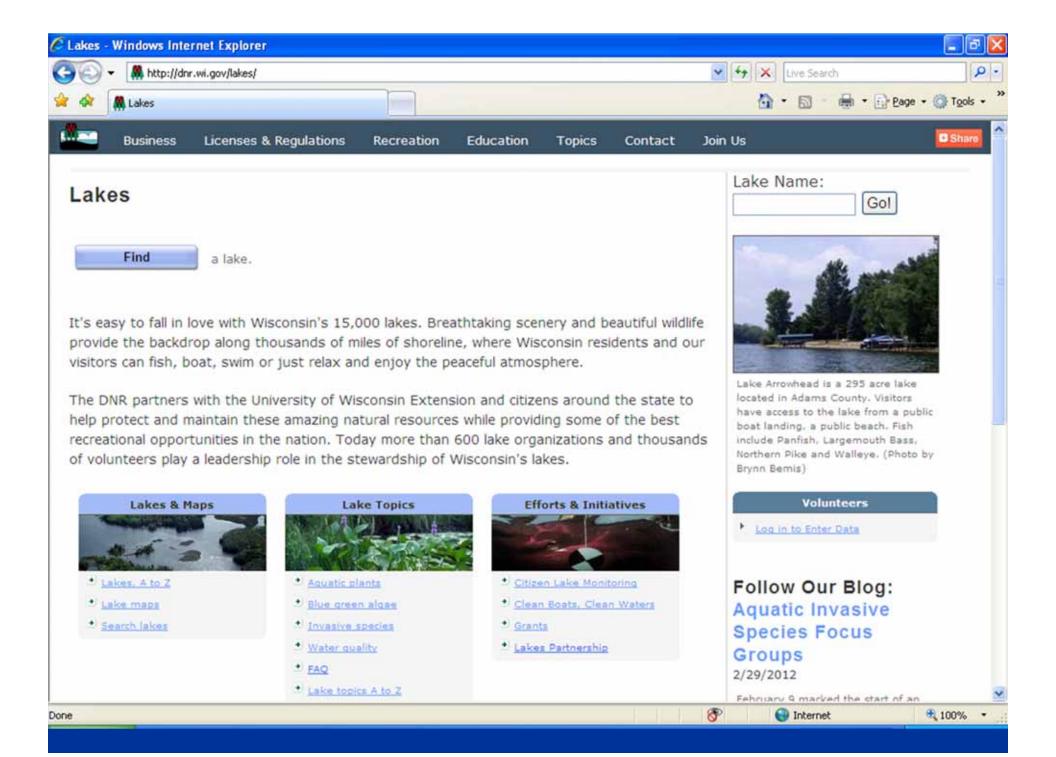

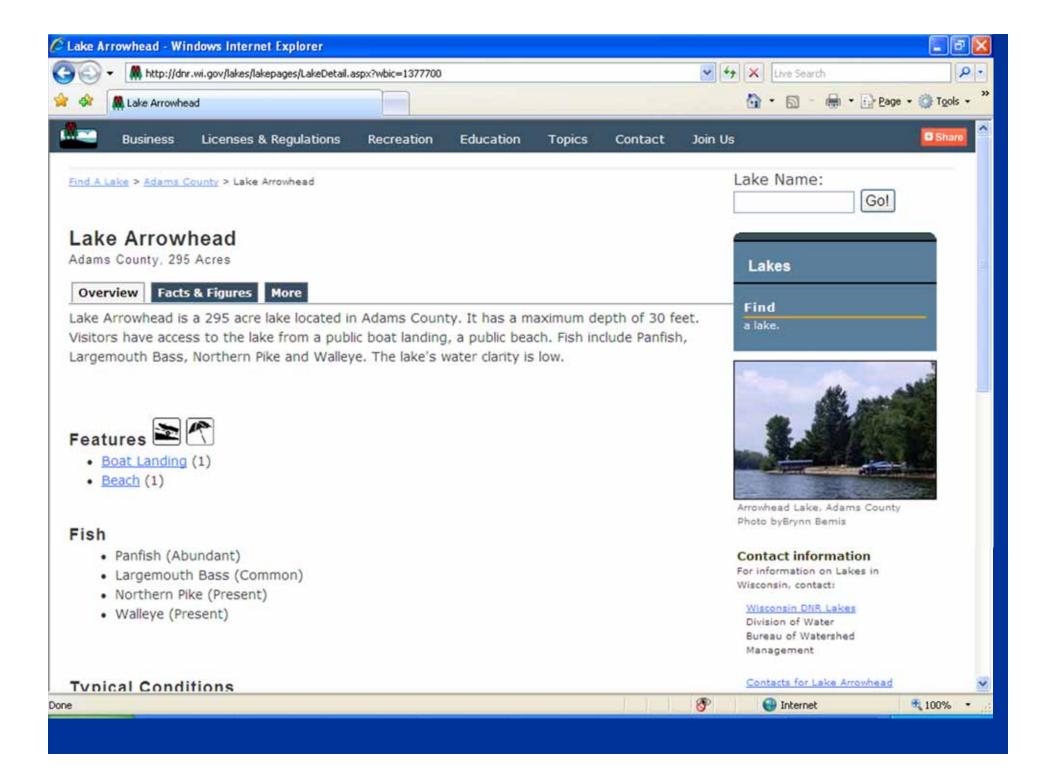

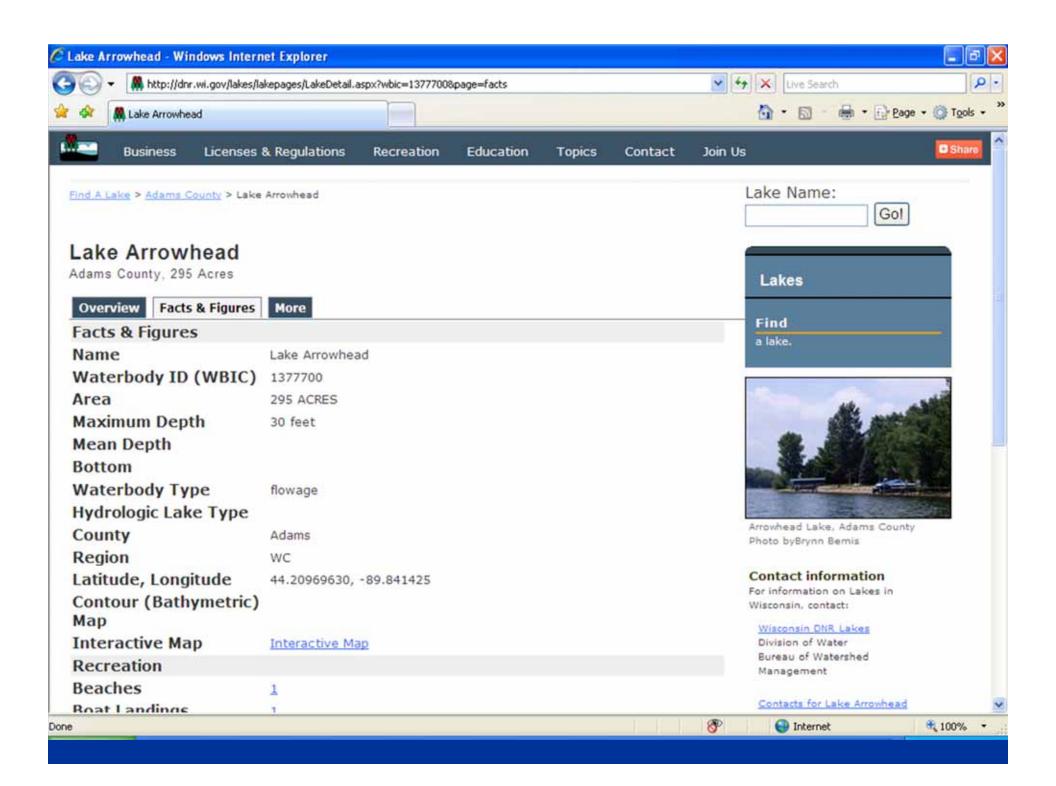

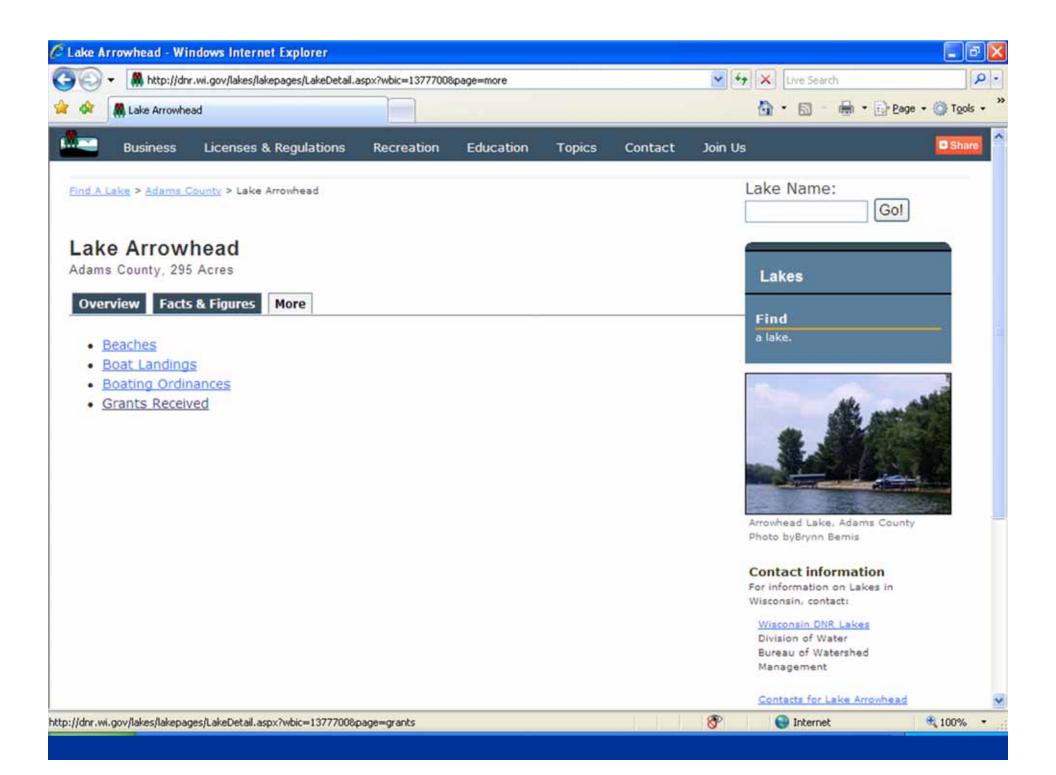

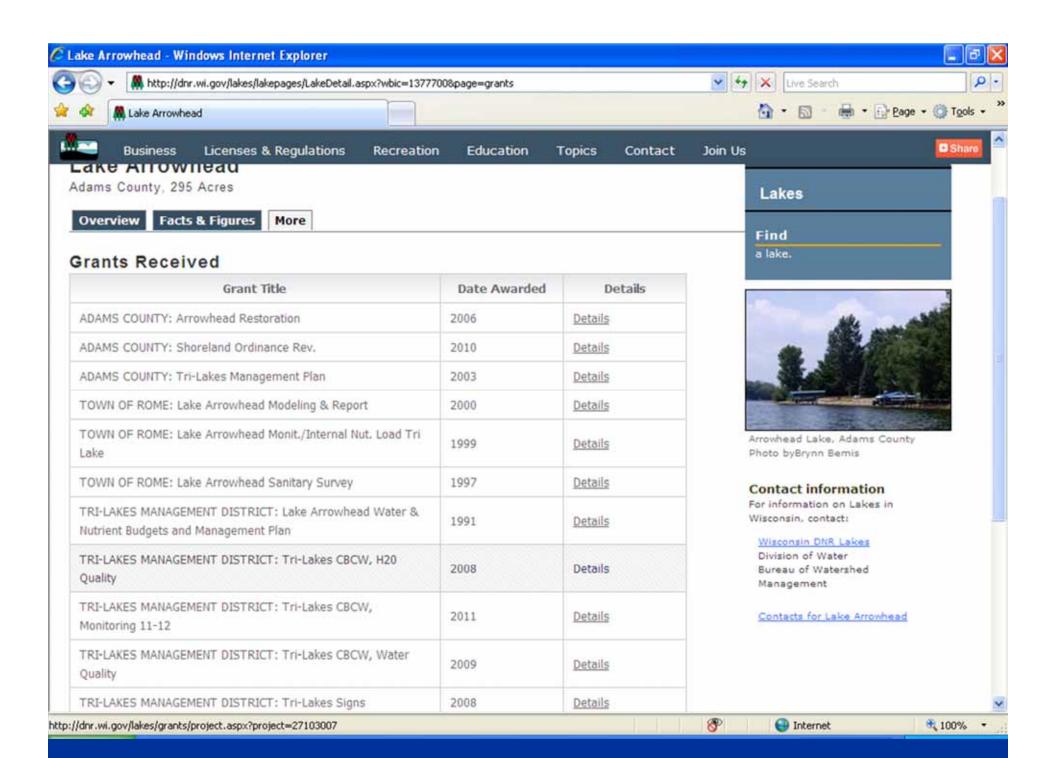

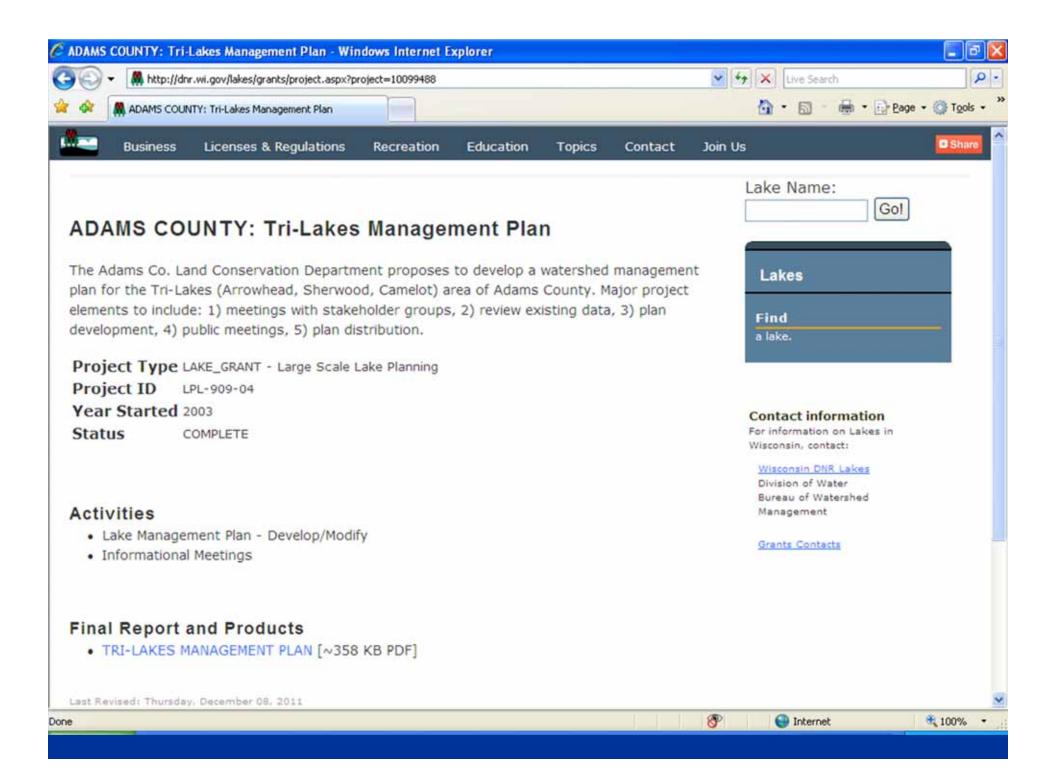

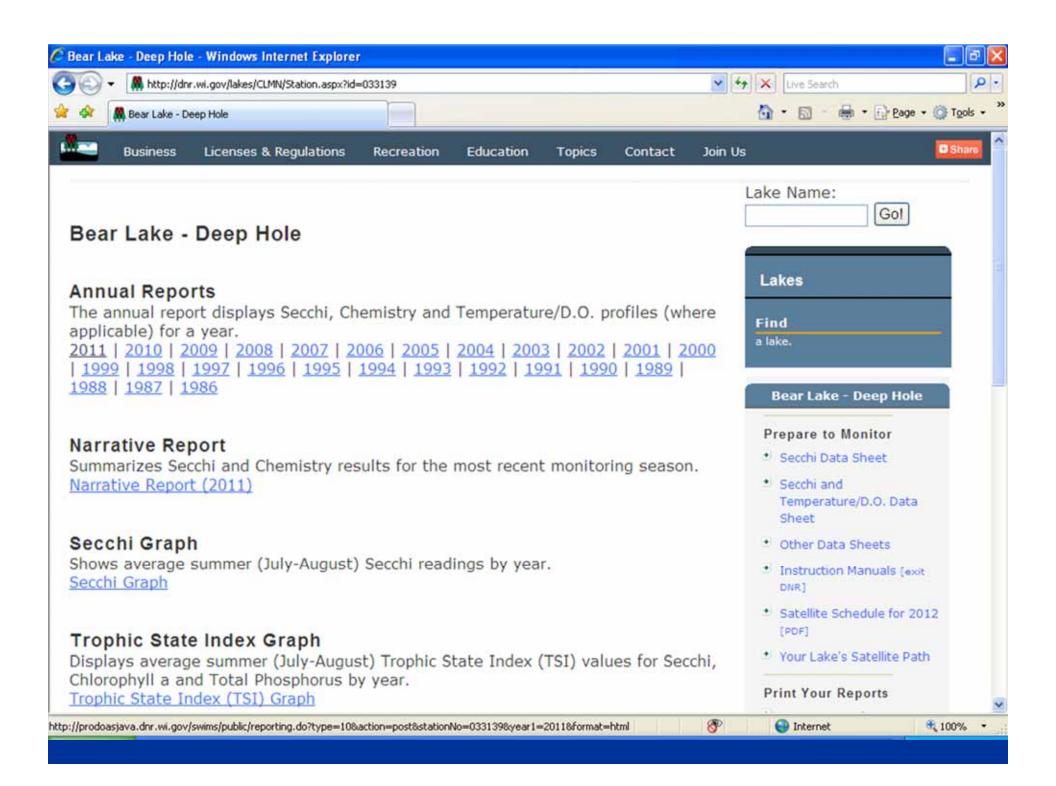

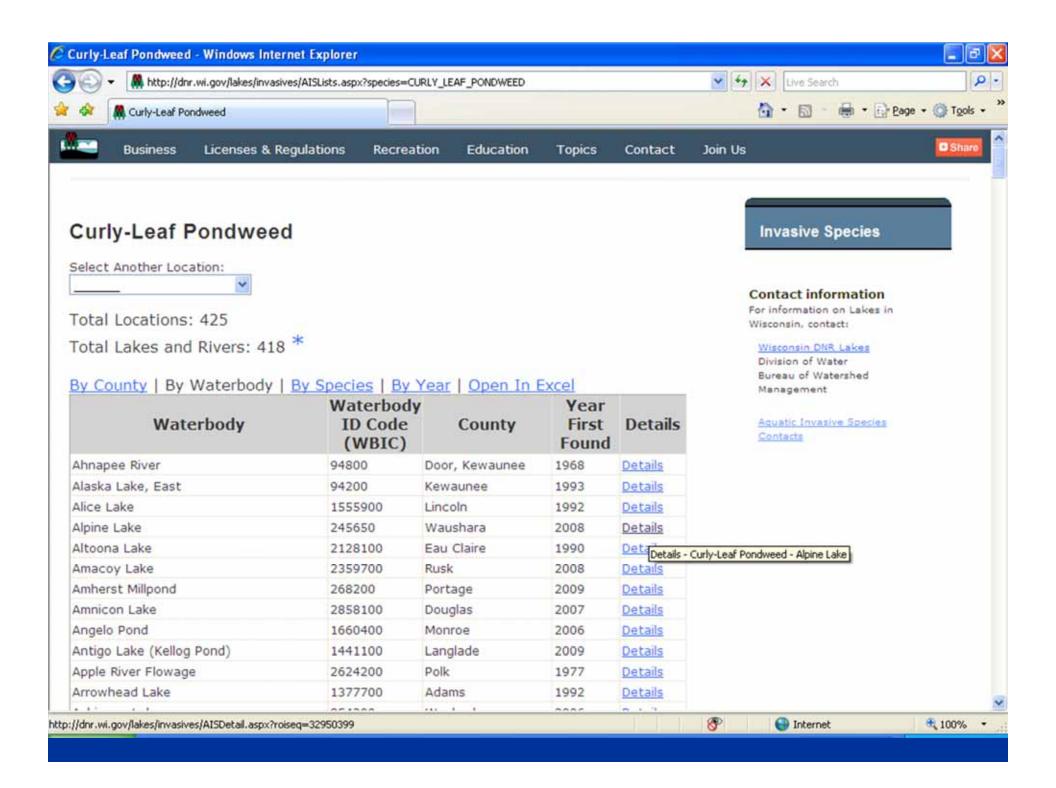

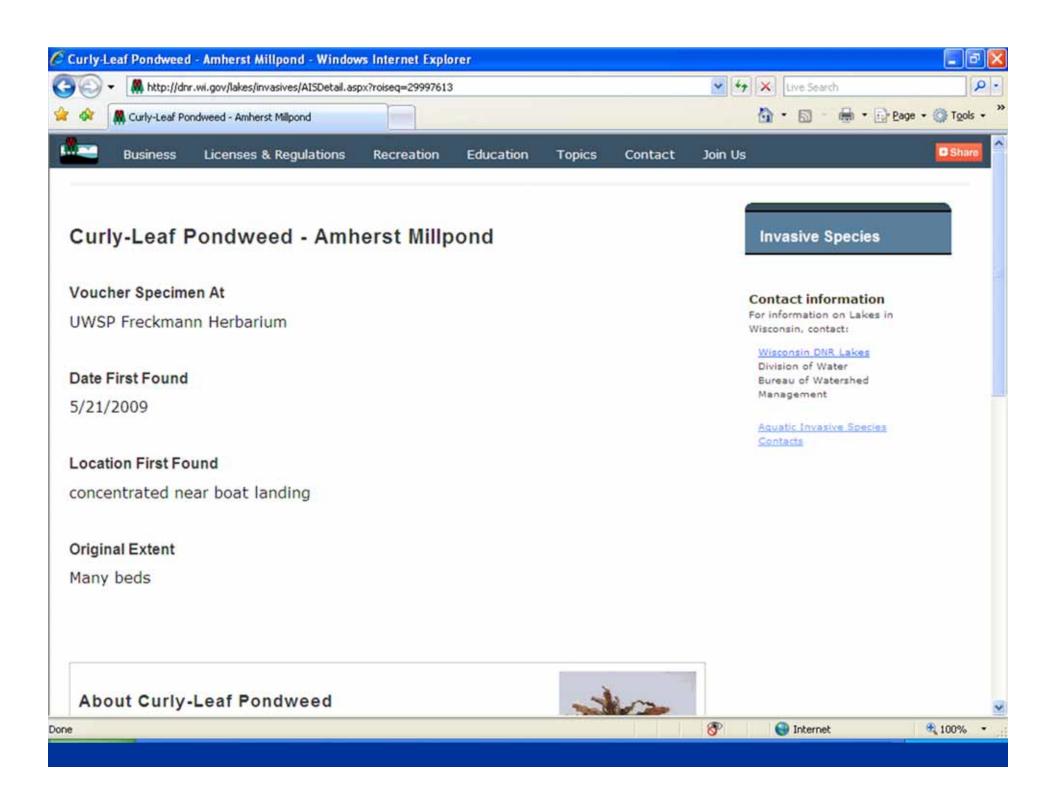

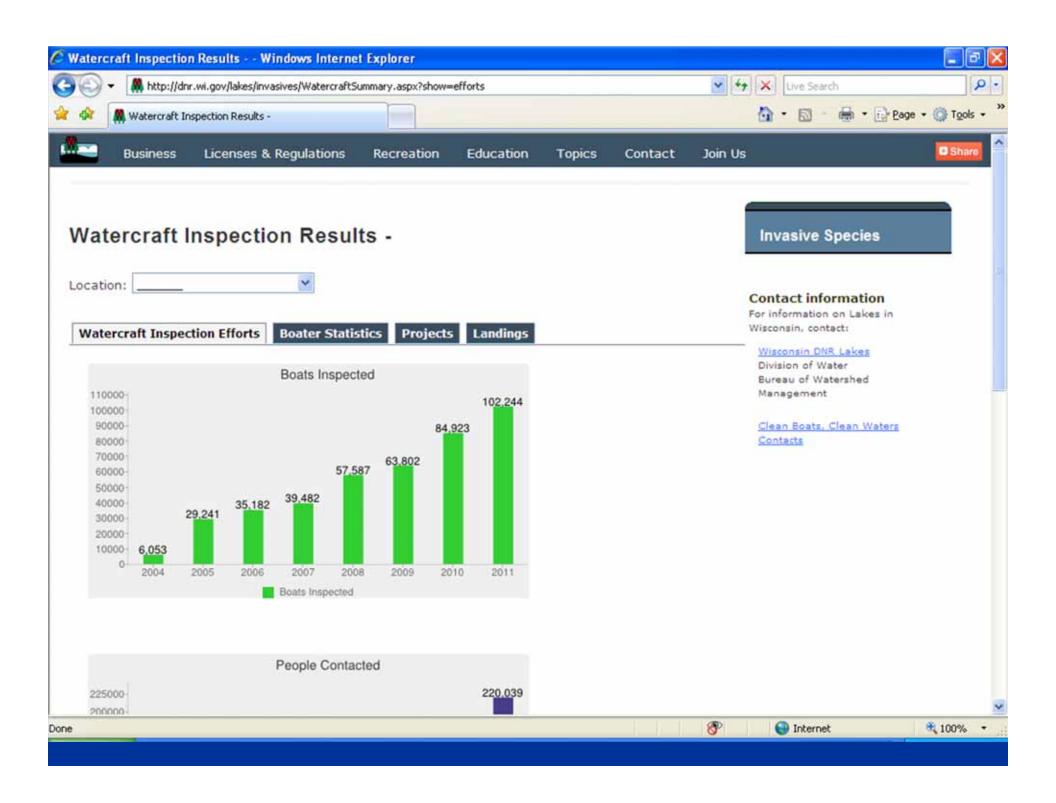

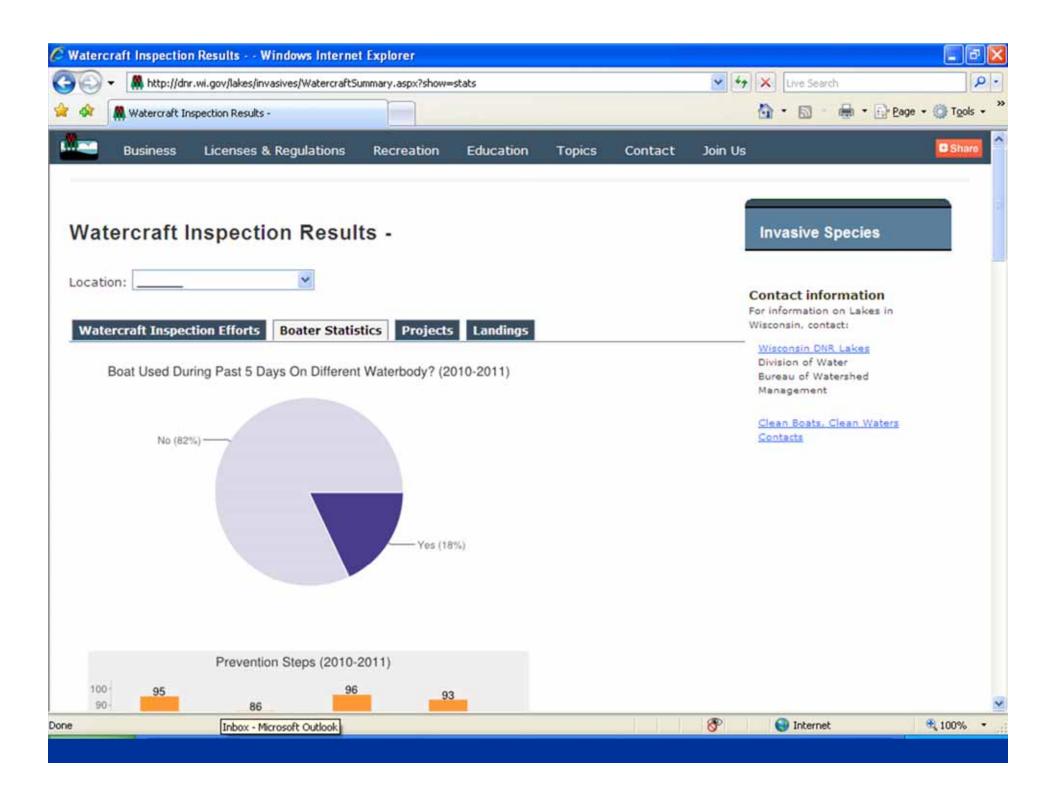

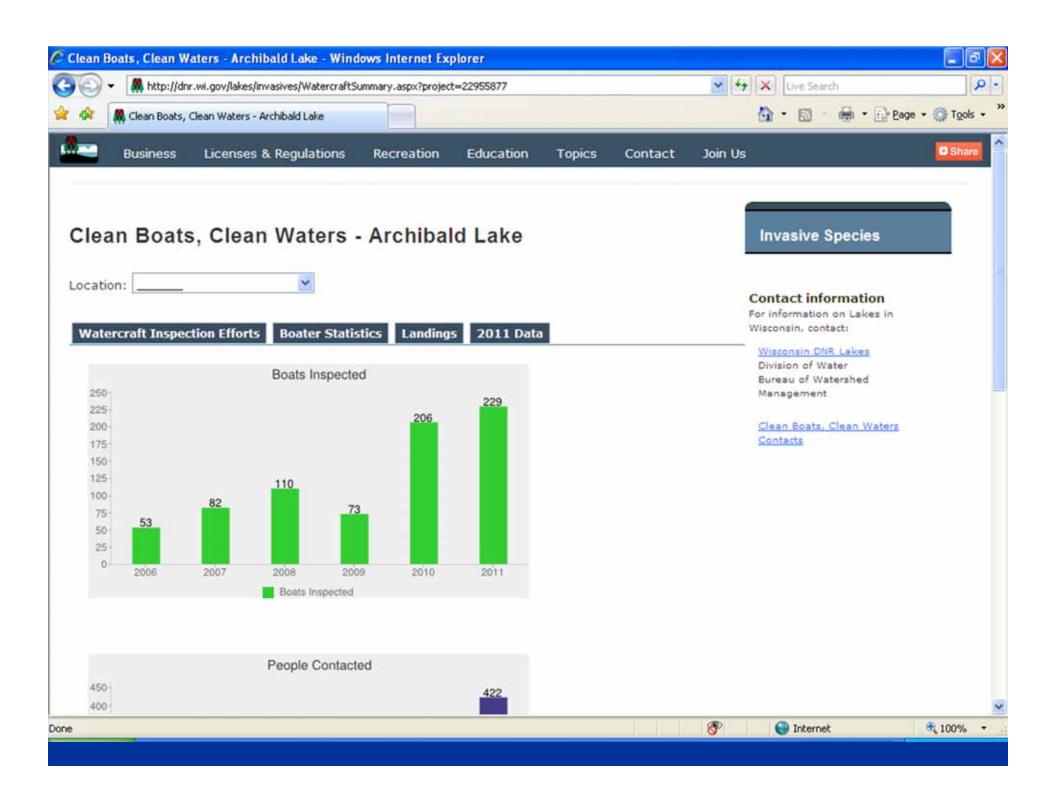

### Aquatic Invasive Species Efforts

Working together to prevent, contain and control aquatic invasive species in Wisconsin.

### Featured Partner Project: GILMORE LAKE ASSOCIATION: Gilmore Lake AIS Education. Monitoring & Planning Project

The Gilmore Lake Association is sponsoring an AIS project including a Clean Boat/Clean Water inspection program at the public boat landing, education workshop, lake resident education, information brochure, mailings, maintenance of

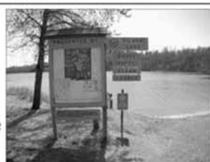

information kiosk at the landing, and monthly aquatic sampling for invasive aquatic plants around Gilmore Lake. Association members will be trained and will provide add... More

### What's New On Our Blog: Aquatic Invasive Species Focus Groups

February 9 marked the start of an entirely new kind of aquatic invasive species research in Wisconsin. Through a contract with the WDNR, the UW Survey Center conducted the first of five focus groups that will be held with transient boaters and angler More ...

# Objectives

- Increase monitoring
- · Respond to emerging threats
- \* Step up enforcement
- Work with partners

### Efforts

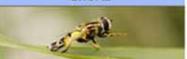

- Education & Outreach
- Grants
- \* Watercraft Inspection

#### For Coordinators

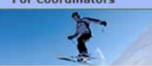

- \* AIS Media Campaign
- \* Bait Dealer Effort
- \* Boat Disinfection
- \* Ice Your Catch Campaign

### **Invasive Species**

### **Take Action**

- Take Prevention Steps
- Volunteer

### Staff & Volunteers

Log in to Enter Data

#### Contact information

For information on Lakes in Wisconsin, contact:

### Wisconsin DNR Lakes

Division of Water Bureau of Watershed Management

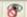

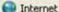

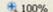

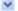

## How to get data and reports

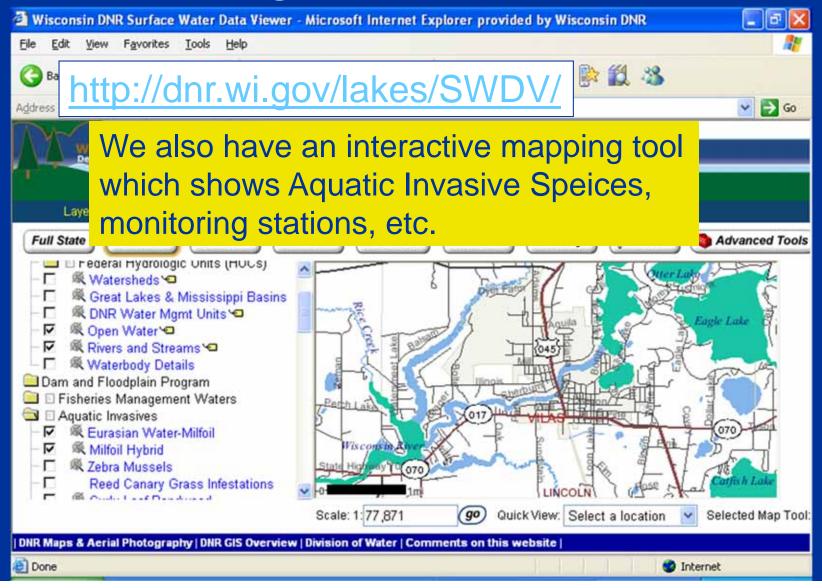

## How to find forms

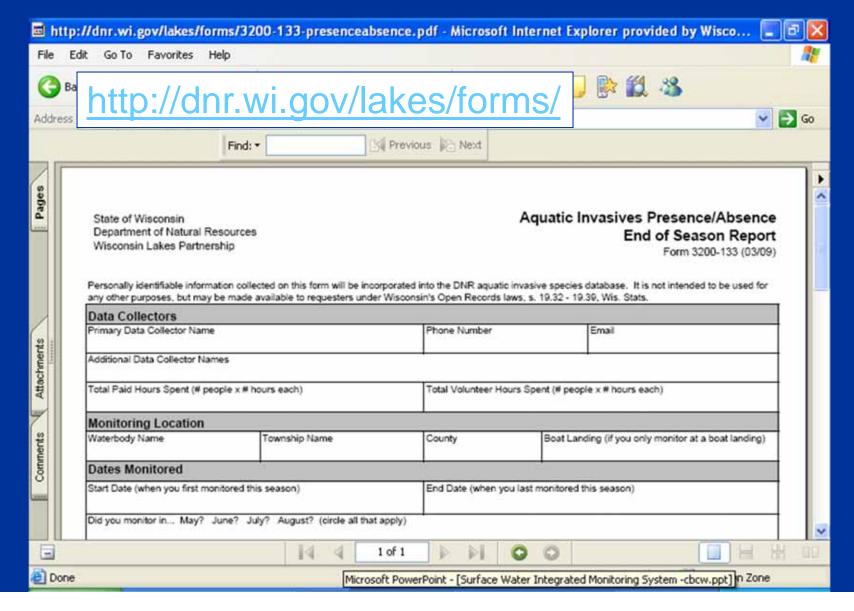